# **2013** (4)

kubo@ees.hokudai.ac.jp

http://goo.gl/82dgC

2013–07–10

 $: 2013-07-10 16:01$ 

.

## 今日のハナシ **I**  $\bullet$ today's example: seed number data, again 前回と同じ例題: 種子数データ 植物個体の属性,あるいは実験処理が種子数に影響?  $\mathbf{a}$  AIC  $\mathbf{b}$ model selection using AIC badness of fit : deviance 3. statistical test and its asymmetricity

### $4\quad$  GLM http://goo.gl/Ufq2

## $5$  GLM

- *•* 著者: 久保拓弥
- *•* 出版社: 岩波書店
- 2012–05–18

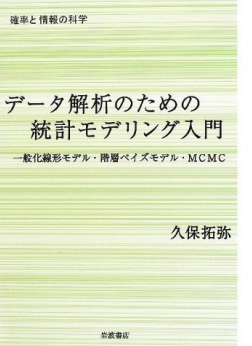

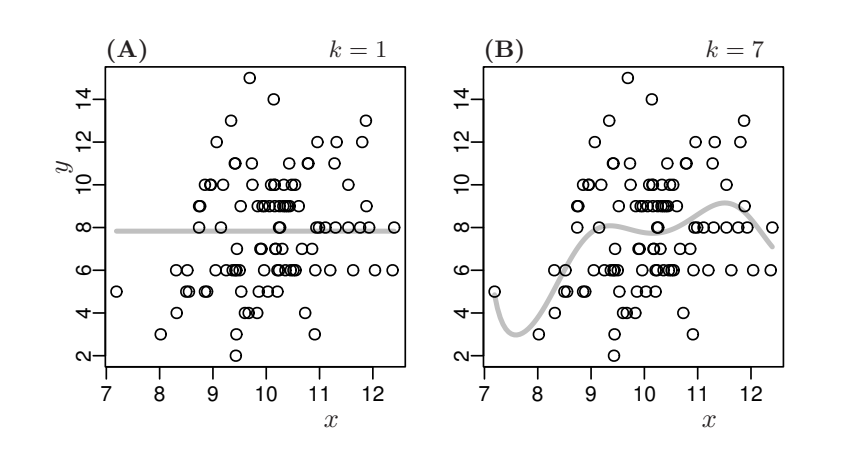

パラメーター数は多くても少なくてもヘン**?**

What is the **"best?"** parameter number *k*?

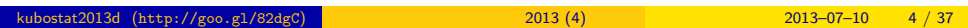

#### today's example: seed number data, again <mark>うちには、このようなのでは、このようなのでは、このようなのではないはなどの場合、あるいは、このようなのではないはないはないようなのではないようなのではないようなのではないようなのではないようなのではないようないはないようなので、このようなのではないようなので、このようなので、このようなのではないはないようなので、このようなので、このようなので、このようなので、このよ</mark>

1. today's example: seed number data, again 前回と同じ例題: 種子数データ 植物個体の属性,あるいは実験処理が種子数に影響? kubostat2013d (http://goo.gl/82dgC) <mark>(http://goo.gl/82dgC) 2013 (4) 2013 (4) 2013–07–10 5 / 37</mark>

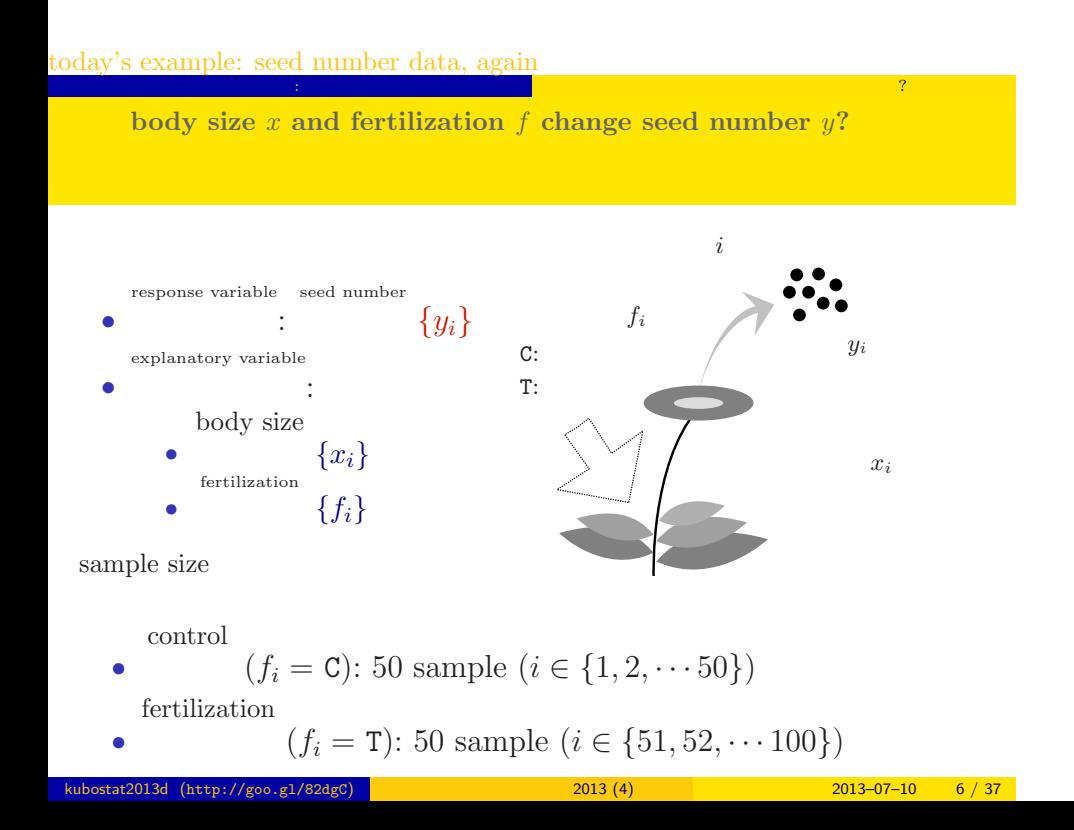

#### today's example: seed number data, again

**a statistical model for this example**

probability distribution Poisson distribution

<mark>うちには、このようなのでは、このようなのでは、このようなのではないはなどの場合、あるいは、このようなのではないはないはないようなのではないようなのではないようなのではないようなのではないようなのではないようないはないようなので、このようなのではないようなので、このようなので、このようなのではないはないようなので、このようなので、このようなので、このようなので、このよ</mark>

確率分布 : linear predictor

*•*

*•*

*•*

link function

リンク関数:

 $\beta_1 + \beta_2 x_i + \beta_3 f_i$ log link function

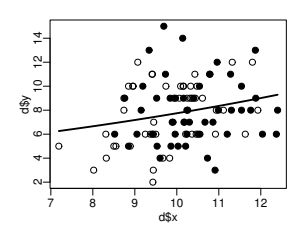

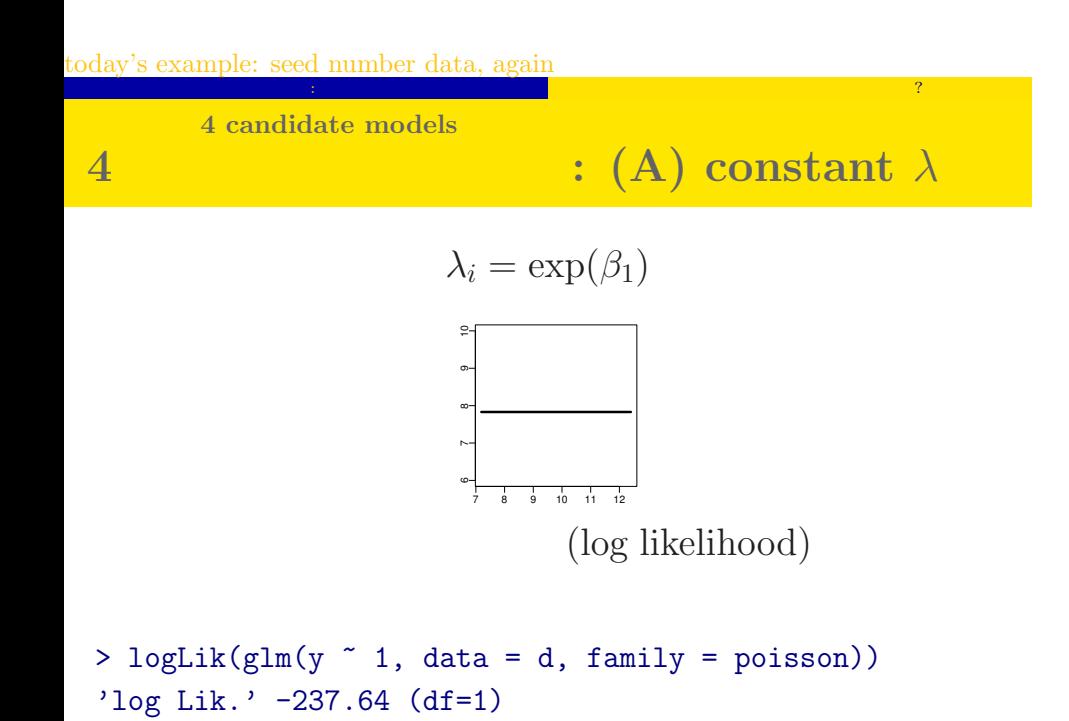

```
kubostat2013d (http://goo.gl/82dgC) 2013 (4) 2013 2013 2013 2013–07–10 8 / 37
```
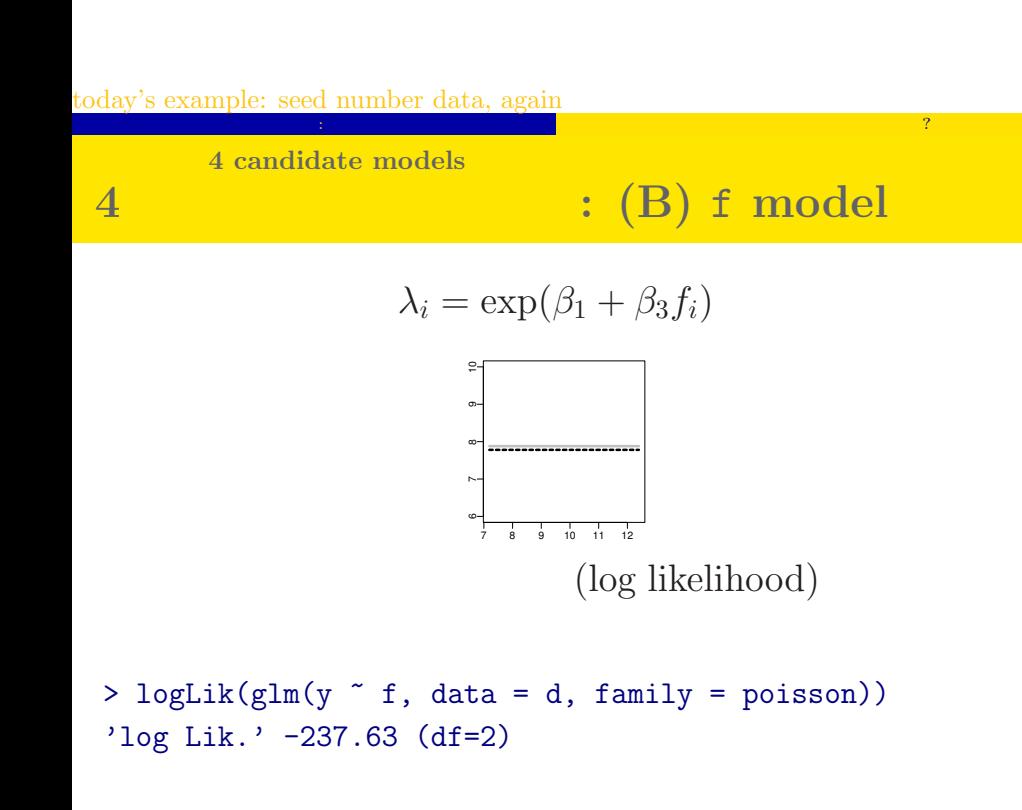

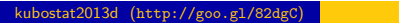

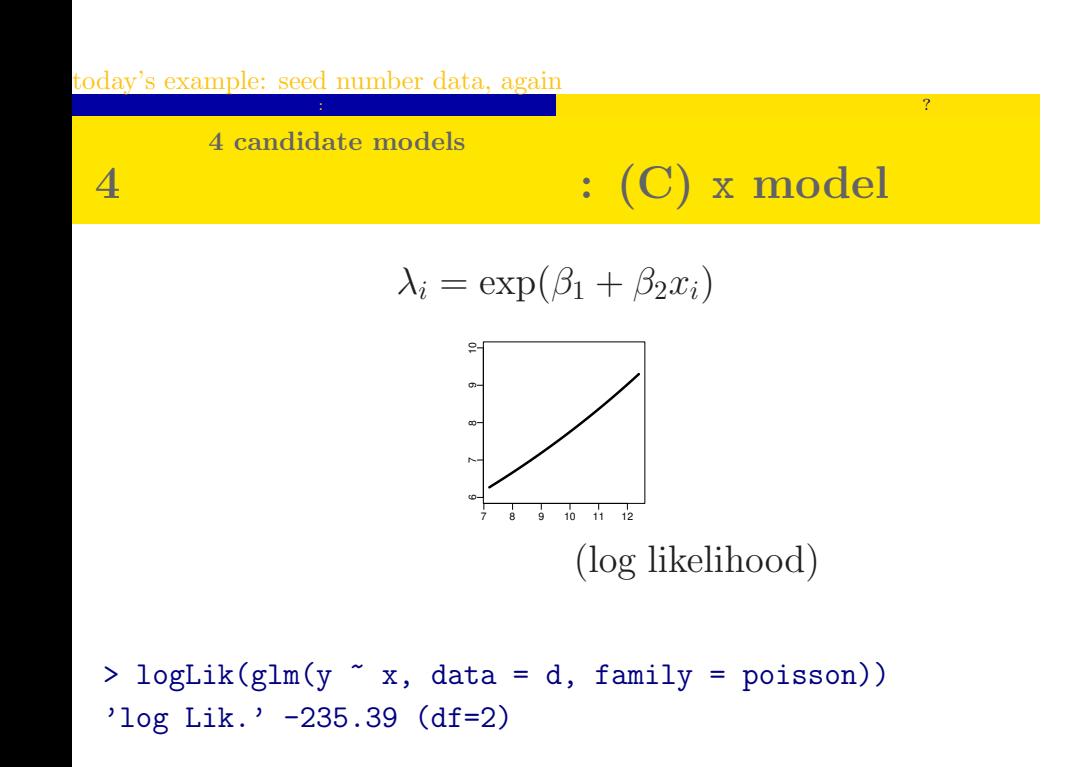

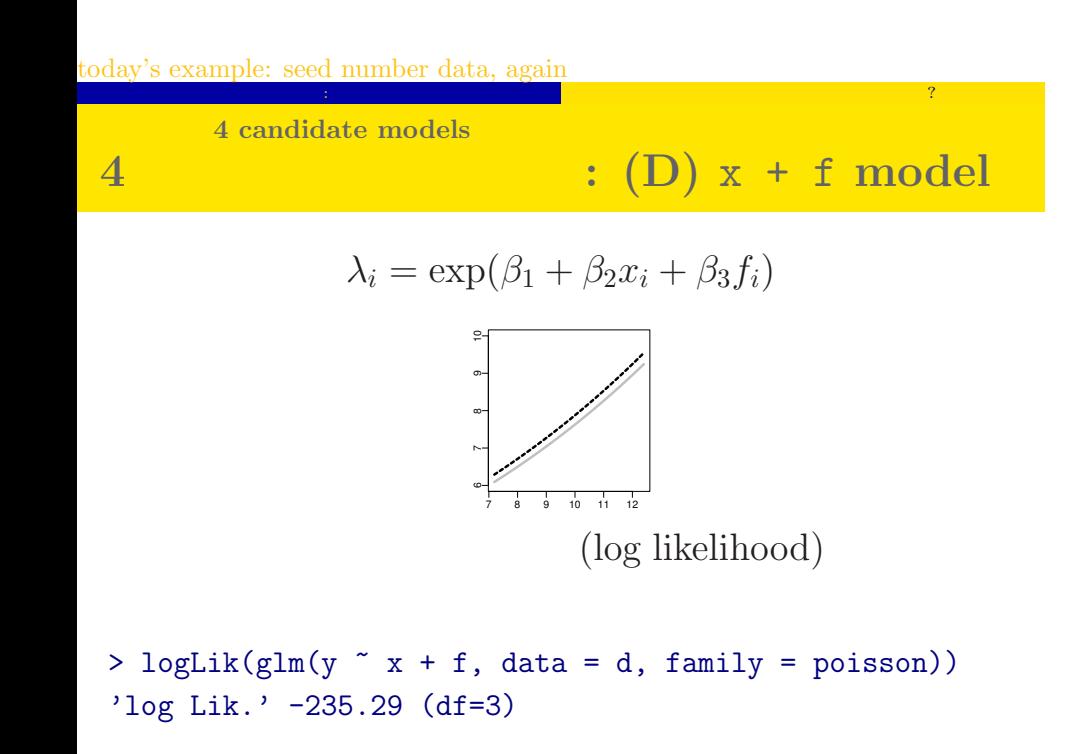

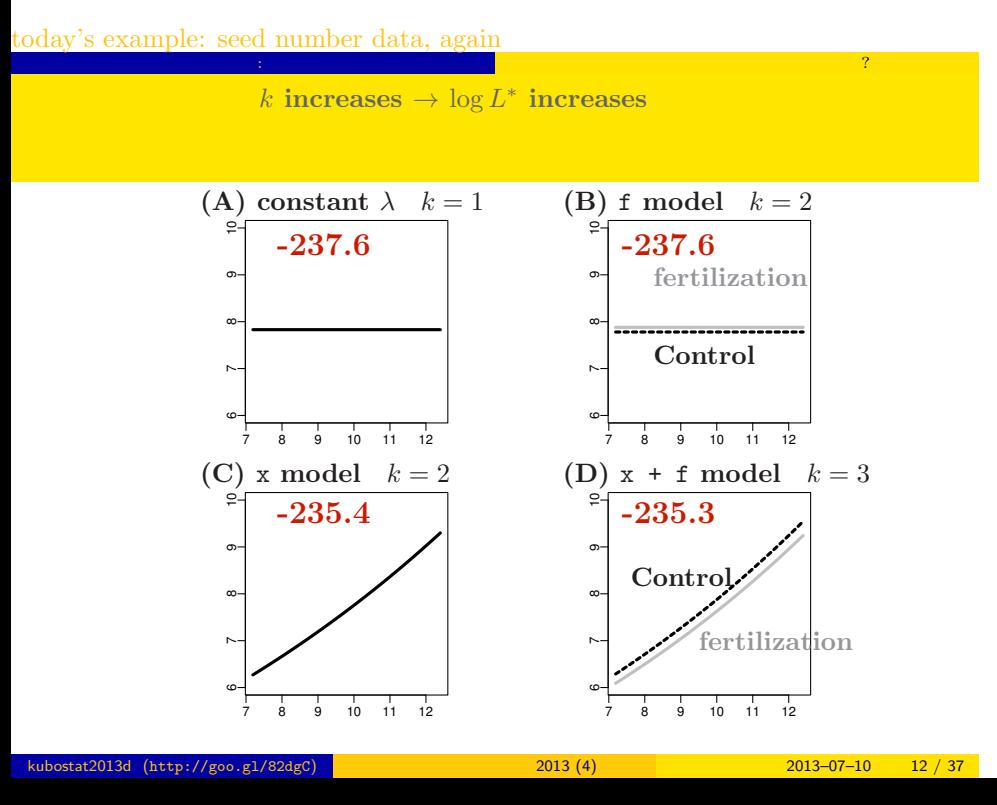

### $2. \text{ AIC}$ model selection using AIC

badness of fit

### : deviance

badness of prediction  $\therefore$  AIC

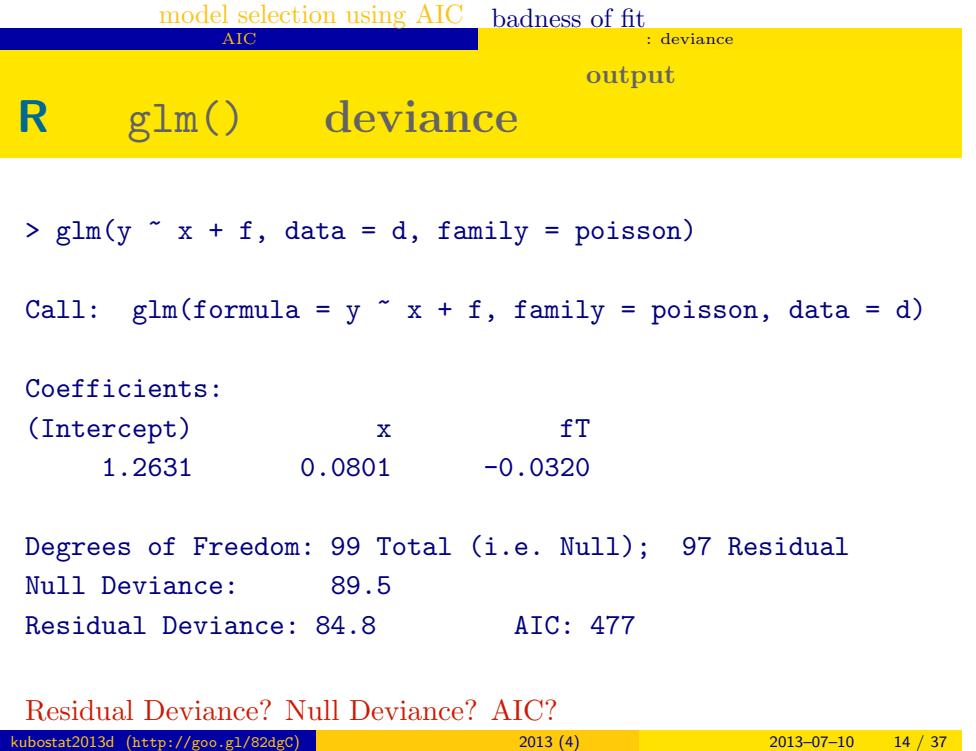

**deviance**  $D = -2 \times \log L^*$ 

- *•* Maximum log likelihood log *L ∗* : goodness of fit
- *•* Deviance *D* = *−*2 log *L ∗* : badness of fit

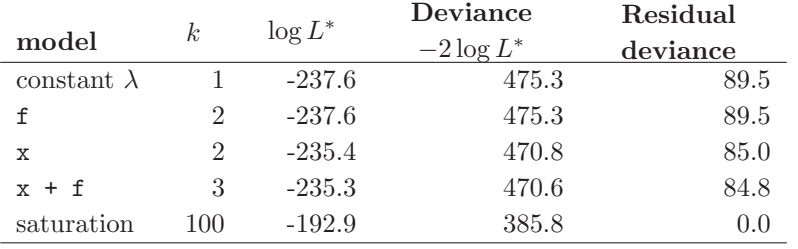

# **Null deviance, Residual deviance, ...**

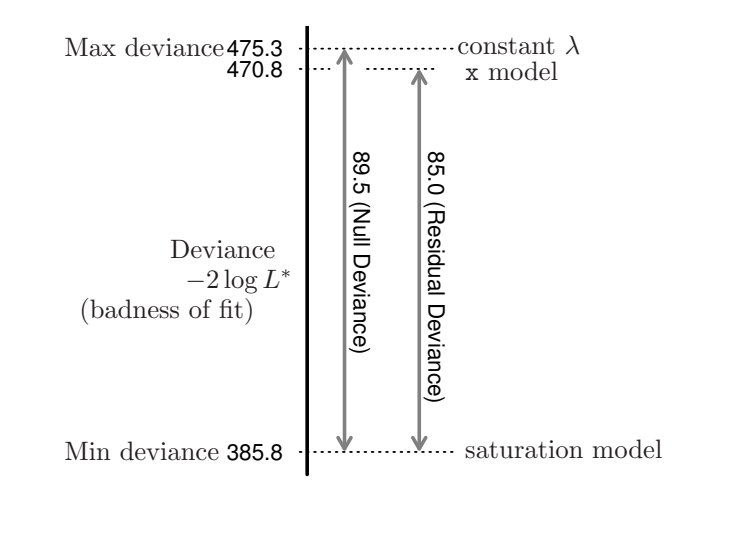

## model selection using AIC badness of fit eviance **badness of prediction**  $\bullet$  **:** AIC =  $-2 \log L^* + 2k$

#### Look for a model of the smallest AIC  $AIC$

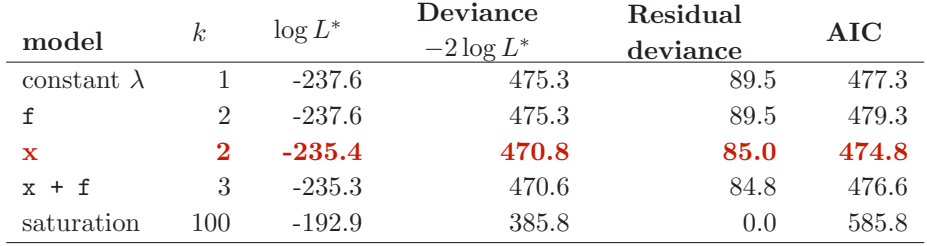

#### AIC: A (or Akaike) information criterion

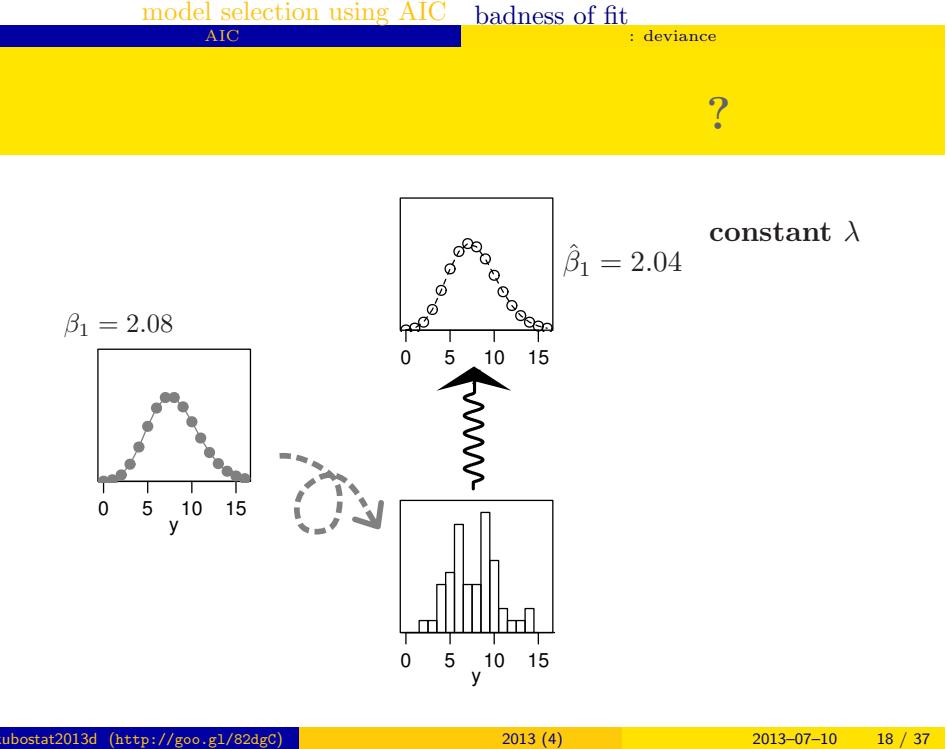

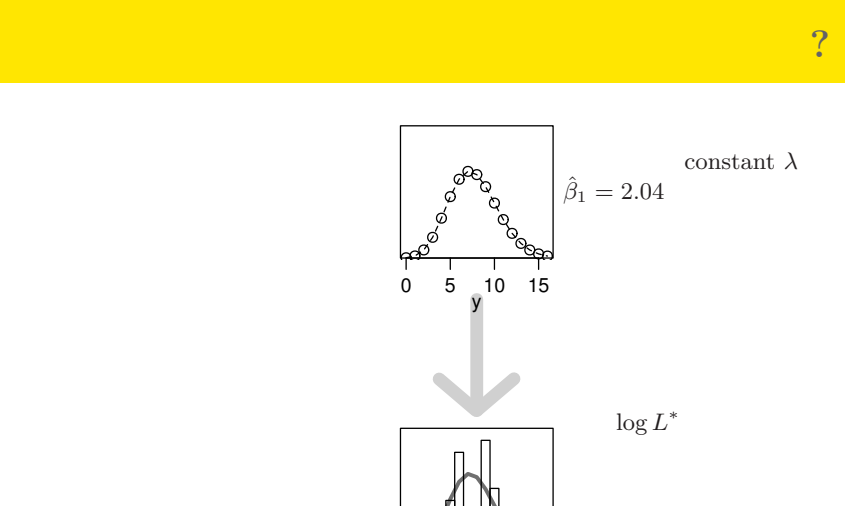

y 0 5 10 15  $($   $)$ 

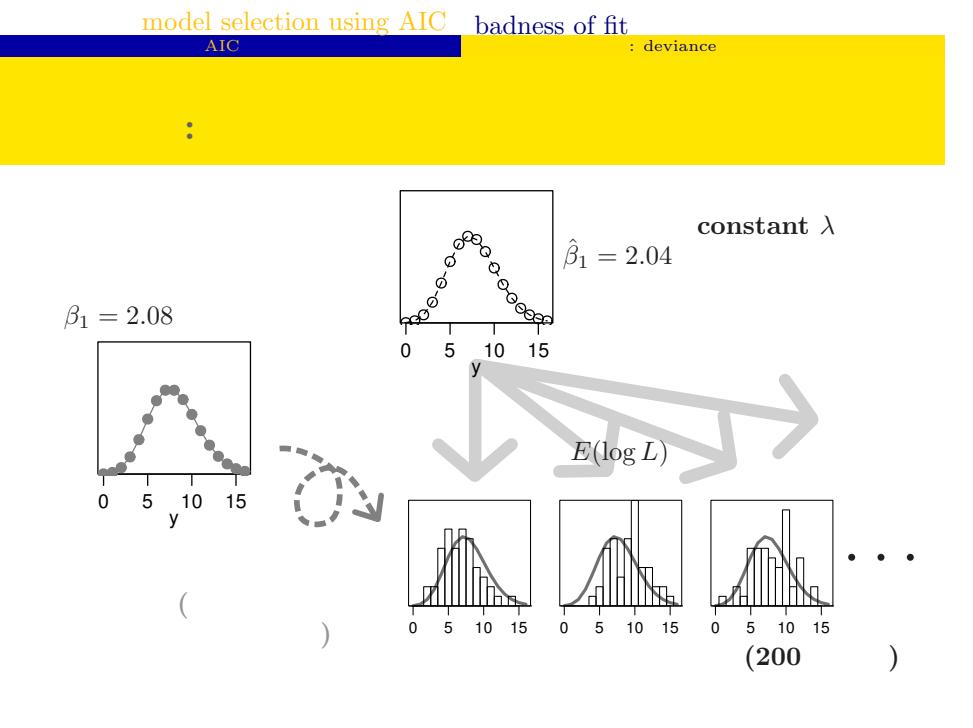

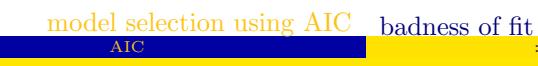

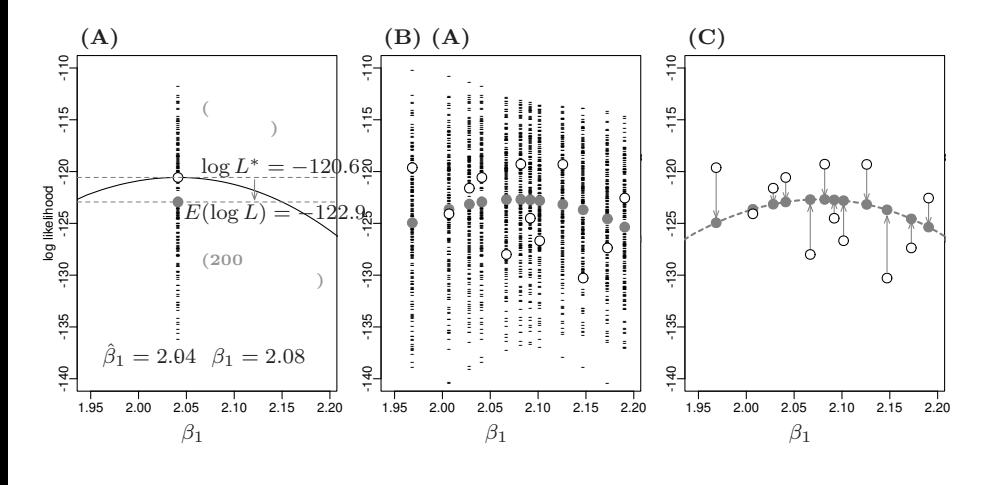

kubostat2013d (http://goo.gl/82dgC)

 $2013(4)$ 

deviance

 $2013 - 07 - 10$  21 / 37

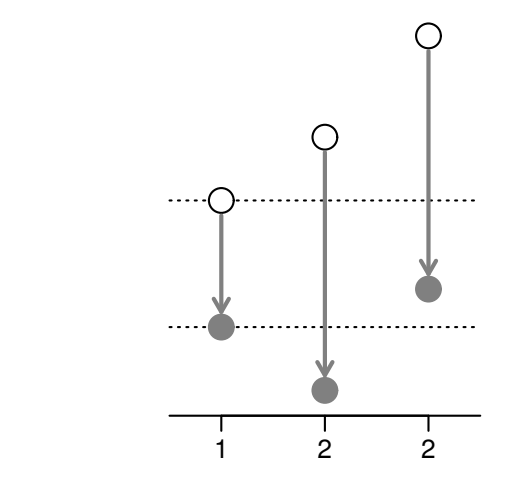

statistical test

## 3.

and its asymmetricity

likelihood ratio test

model selection

statistical test

totally different in their objectives

Objective 目的? model selection

モデル選択: Look for a model of better prediction

statistical test

 $\left(\right)$ 

rejection of null hypothesis

統計学的<br>統計学的 described later  $\bigg)$ 

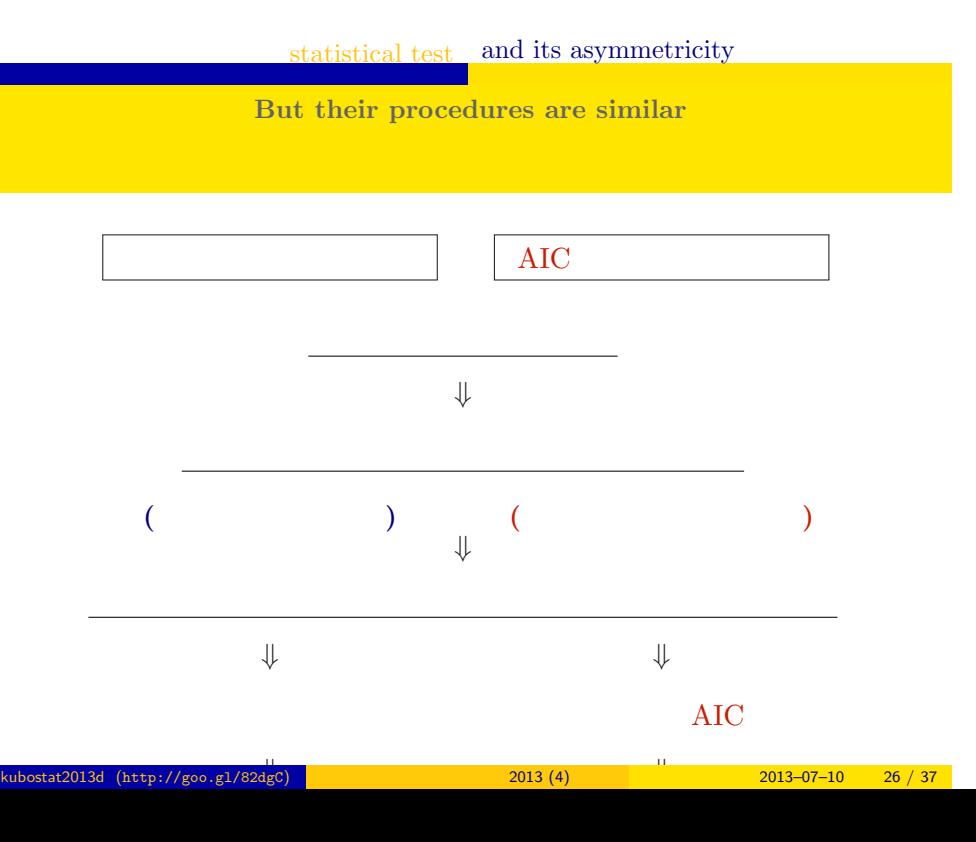

**The same example, again**

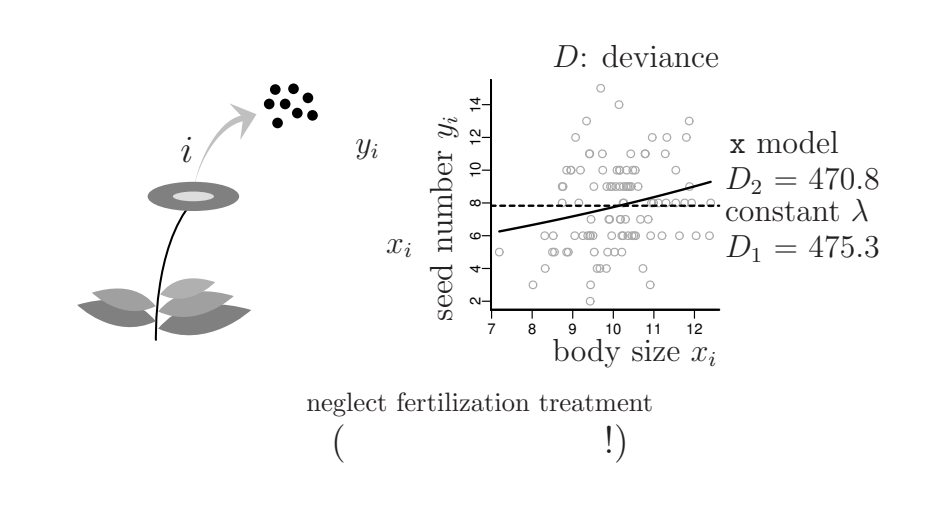

# statistical test and its asymmetricity **test statistics**  $\Delta D_{1,2}$ difference in deviance  $\Delta D_{1,2} = D_1 - D_2 = 4.51 \approx 4.5$

likelihood ratio? — log  $\frac{L_1^*}{L_2^*} = \log L_1^* - \log L_2^*$ 

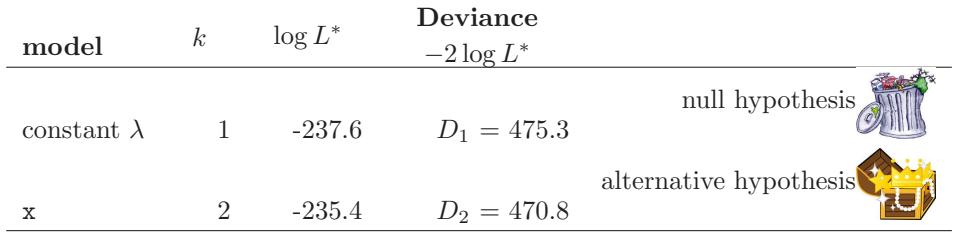

asymmetricity in test Null hypothesis is junk

検定の非対称性 : 帰無仮説はゴミあつかい ... yet we are focousing only on null hypothesis

 $\ldots$ 

kubostat2013d (http://goo.gl/82dgC) 統計モデリング入門 2013 (4) 2013–07–10 28 / 37

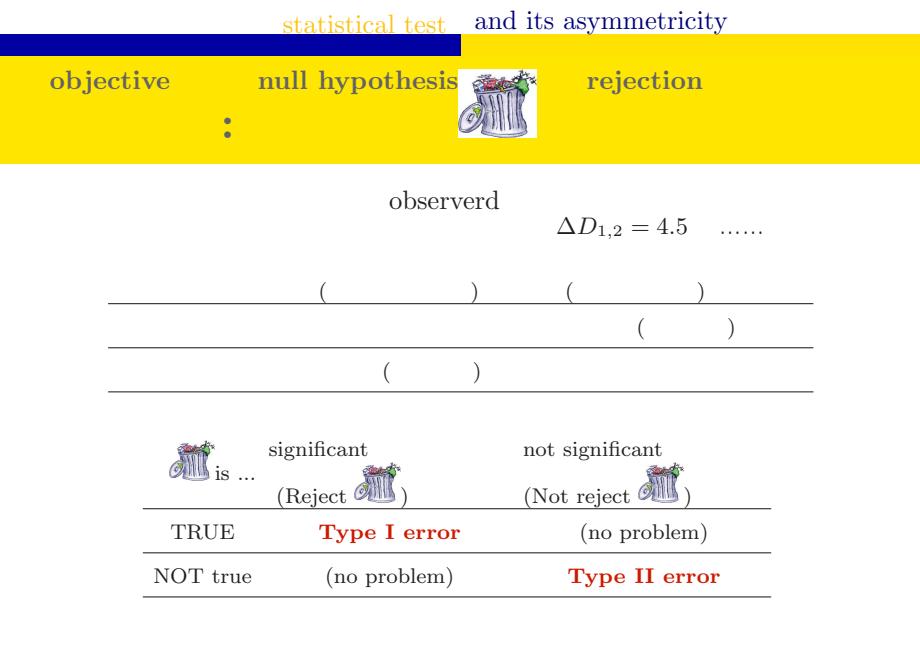

asymmetricity in test evaluating only Type-I error

検定の非対称性 :

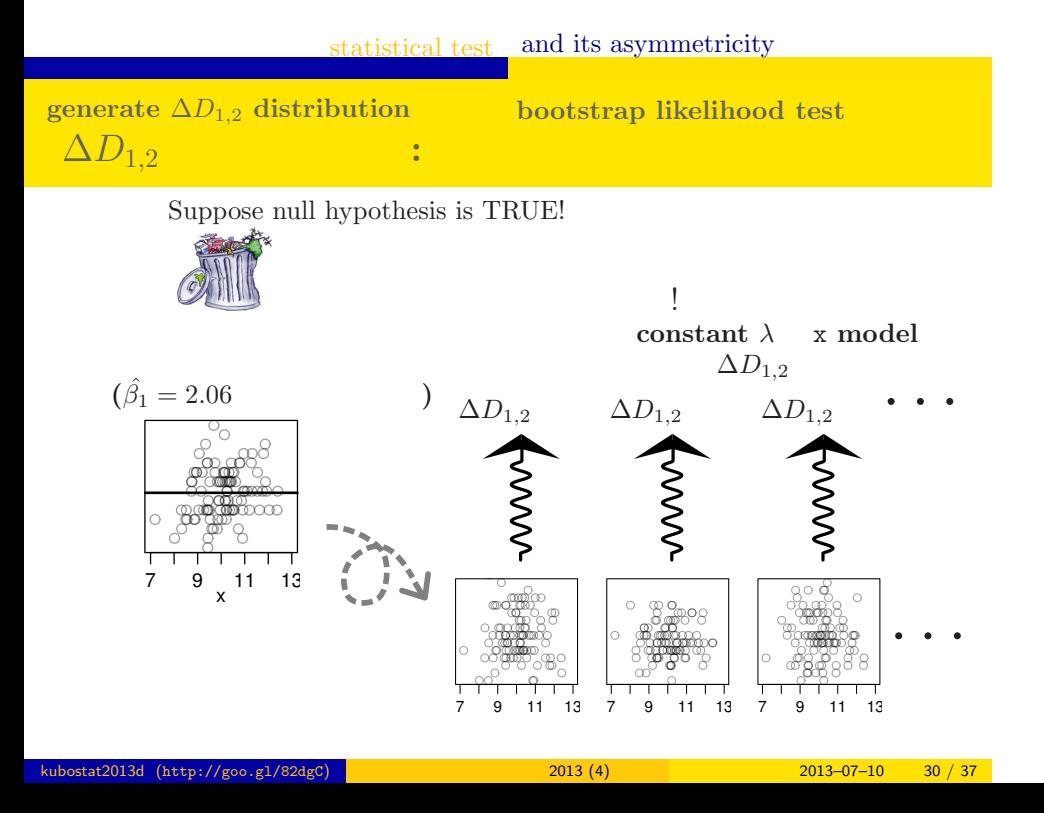

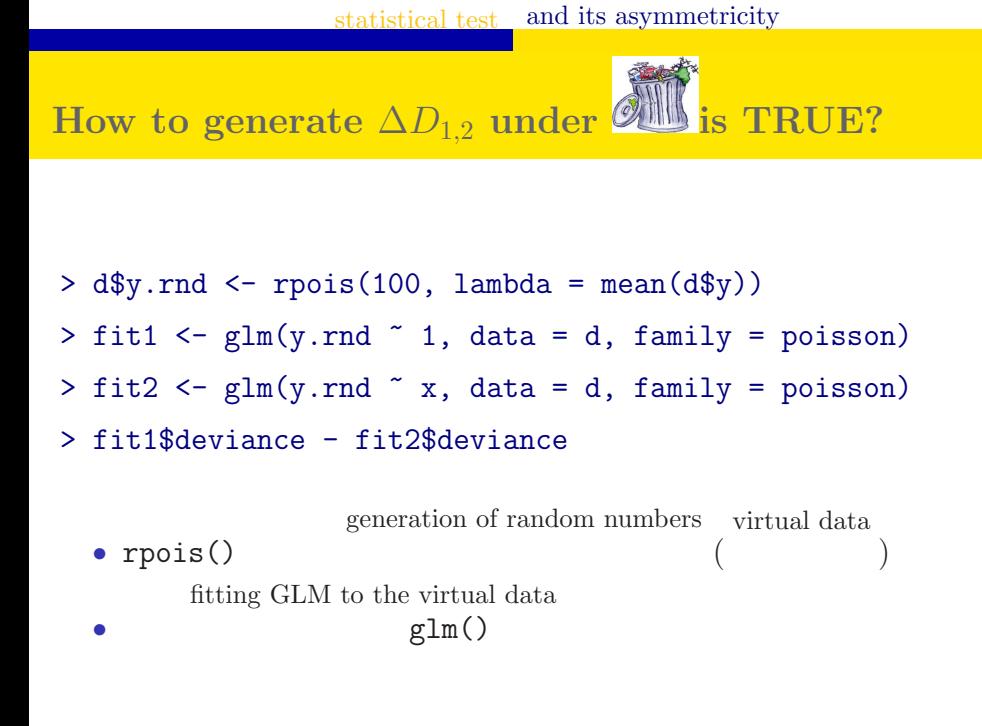

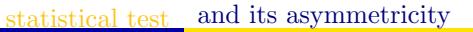

**You must define "rejection region" in advance**

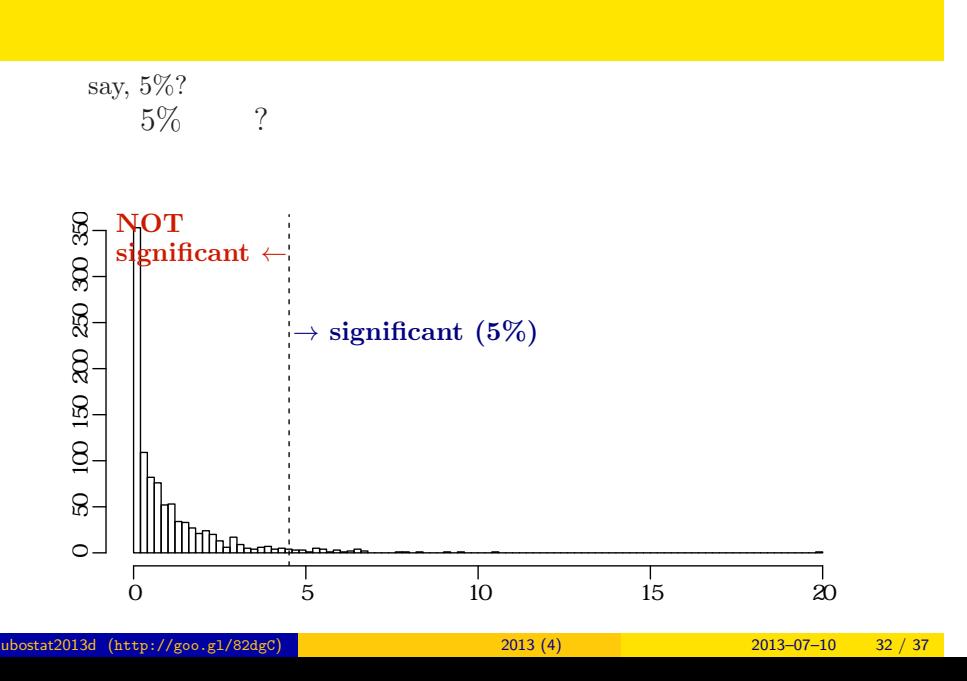

## **A** random  $\Delta D_{1,2}$  generator in **R**

```
get.dd \leftarrow function(d) #
{
  n.sample \leftarrow nrow(d) #y.mean \leftarrow mean(d\y) #
  d$y.rnd <- rpois(n.sample, lambda = y.mean)
  fit1 \leftarrow glm(y.rnd \sim 1, data = d, family = poisson)
  fit2 \leftarrow glm(y.rnd \tilde{ } x, data = d, family = poisson)
  fit1$deviance - fit2$deviance #
}
pb <- function(d, n.bootstrap)
\mathcal{L}replicate(n.bootstrap, get.dd(d))
}
```
Generated distribution of  $\Delta D_{1,2} = D_1 - D_2$ 

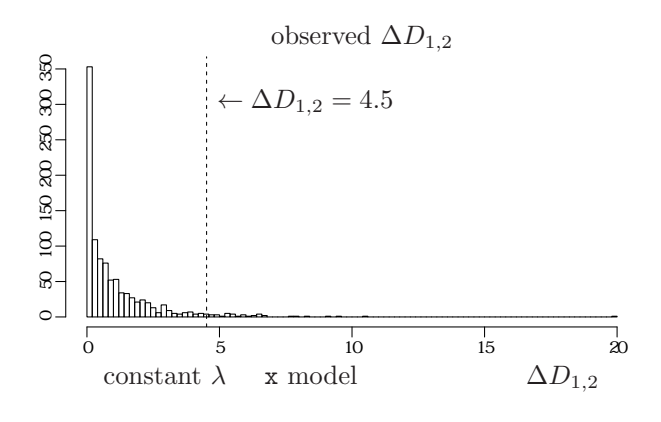

(R code is in the next page)

**Probability** $\{\Delta D_{1,2} \ge 4.5\} = \frac{38}{1000} = 0.038$ 

```
> source("pb.R") # reading "pb.R" text file
> dd12 <- pb(d, n.bootstrap = 1000)
> hist(dd12, 100) # to plot histogram
> abline(v = 4.5, lty = 2)
> sum(dd12 \ge 4.5)[1] 38
```
so-called "*P*-value" is 0.038.

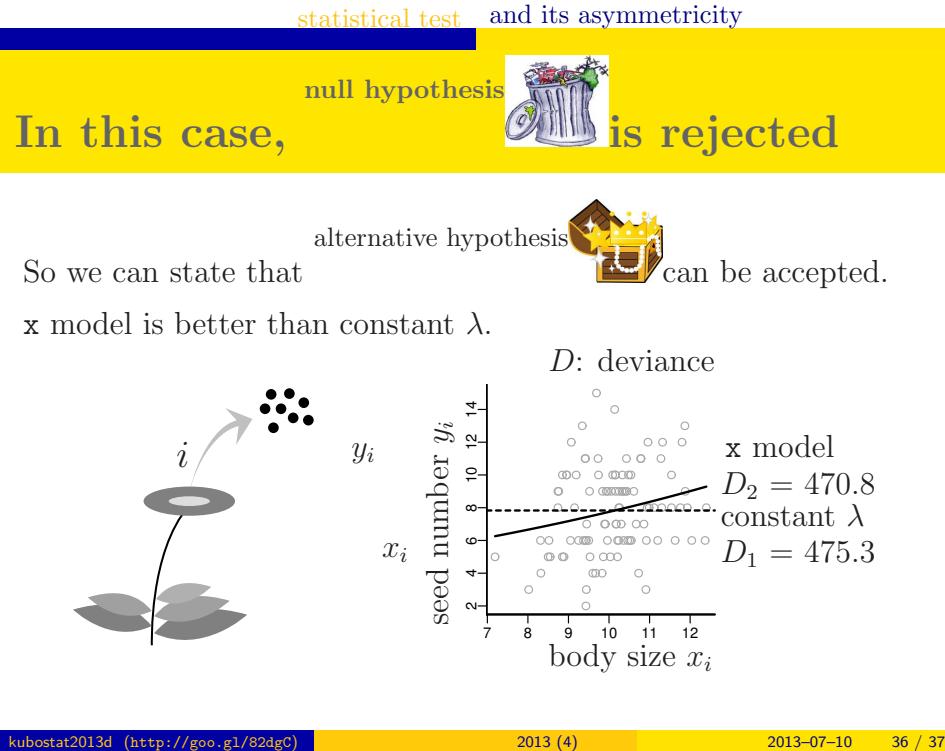

**In case that** *P >* 0*.*05 **...?**

No conclusion

You can NOT state that constant  $\lambda$  is better

 $\cdots \cdots$ 

 $\lambda$ 

Null hypothesis is never accepted

 $\frac{1}{2}$ 

asymmetricity in test 検定の非対称性 :